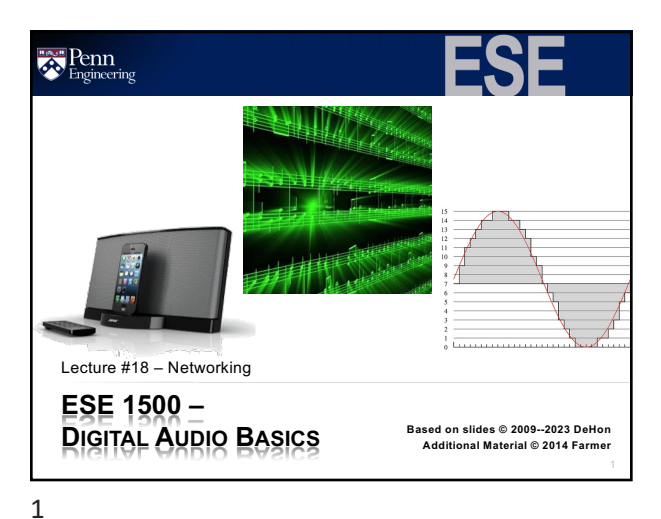

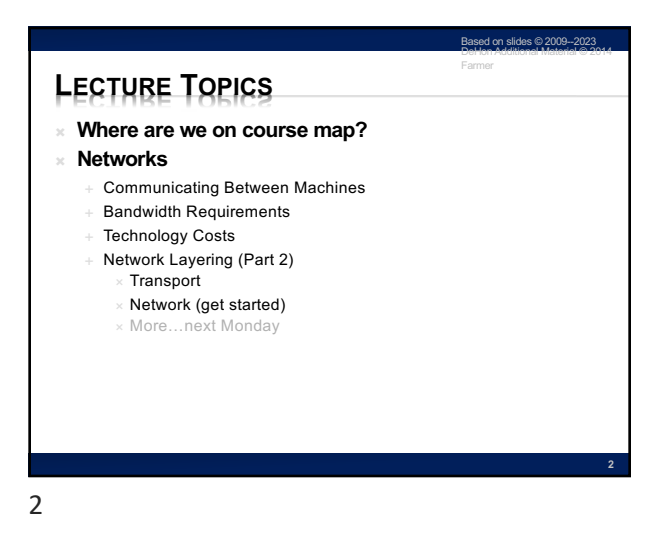

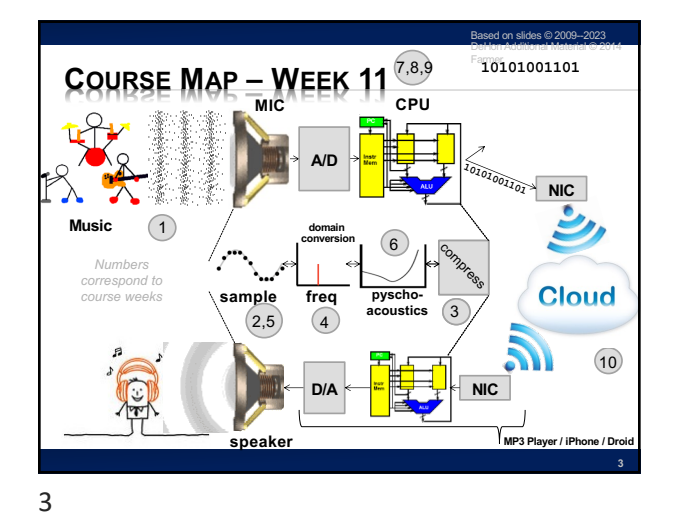

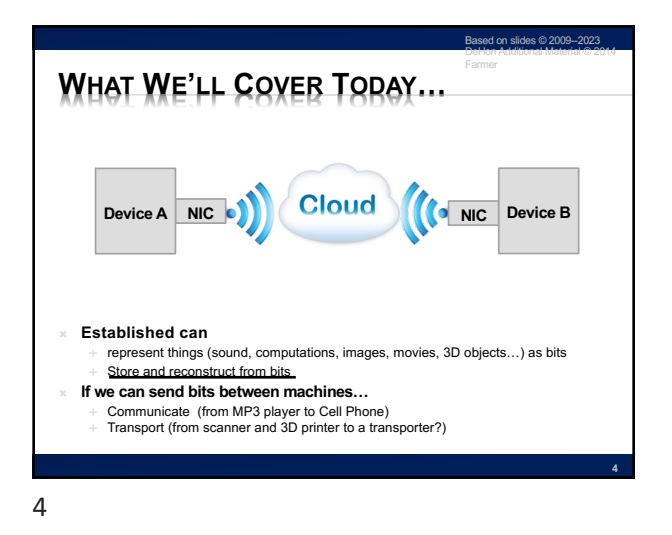

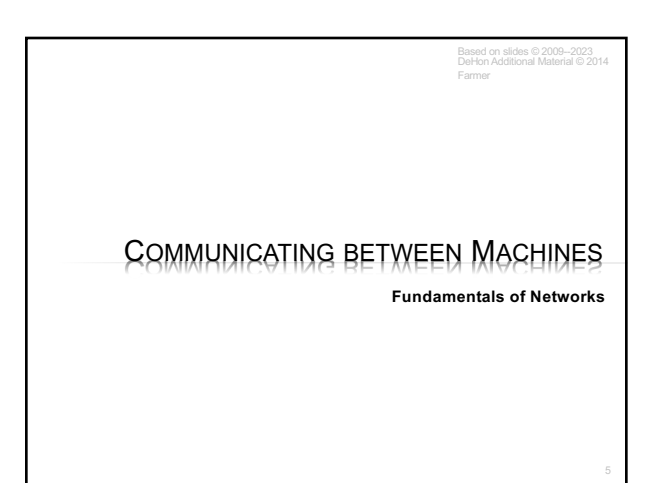

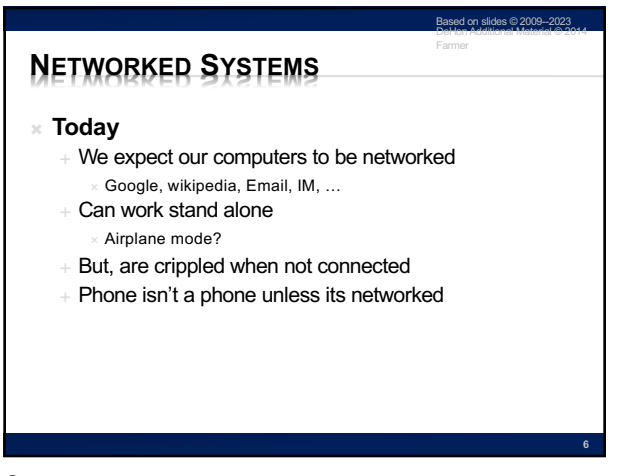

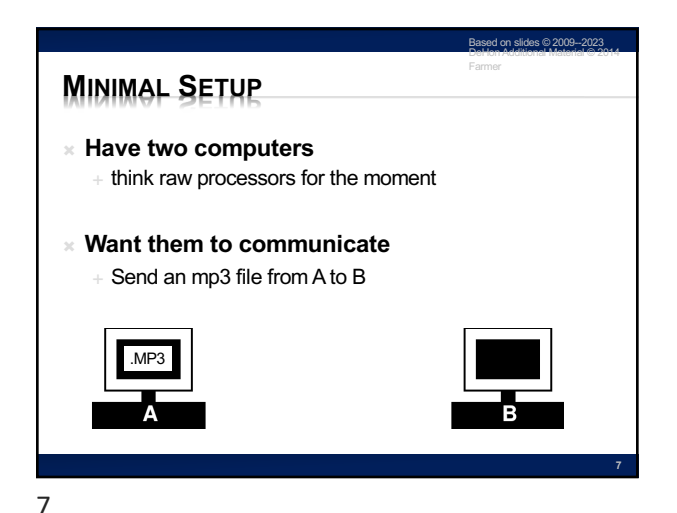

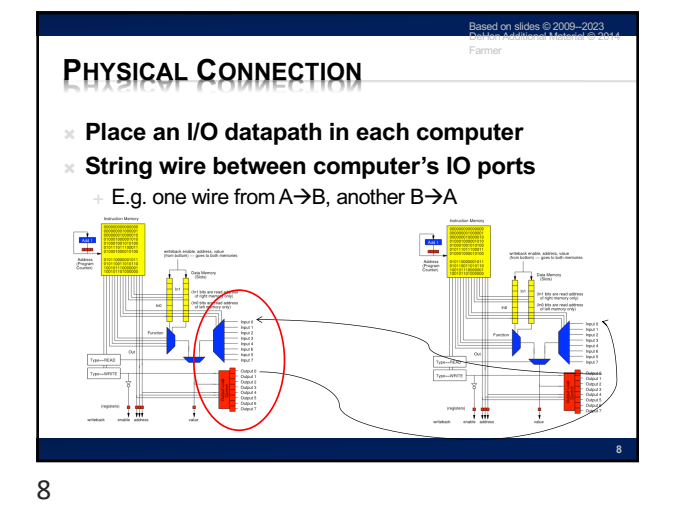

**PHYSICAL CONNECTION** <sup>Ò</sup> **Place an I/O datapath in each computer Example 13 Yearth String wire between computer's IO peripheral** E.g. one wire from  $A \rightarrow B$ , another  $B \rightarrow A$ Based on slides © 2009--2023 DeHon Additional Material © 2014 Farmer **9**

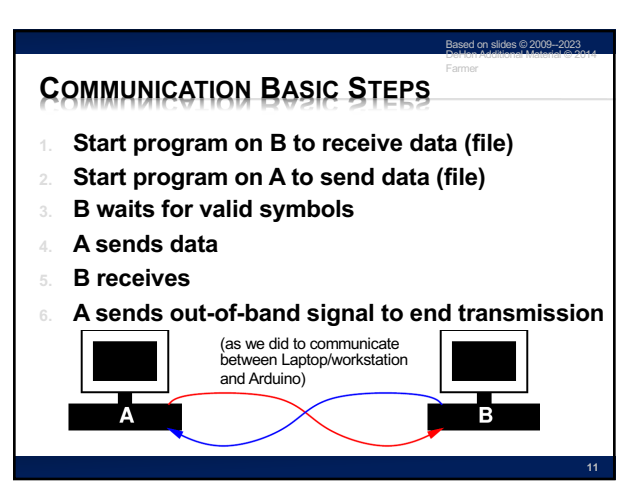

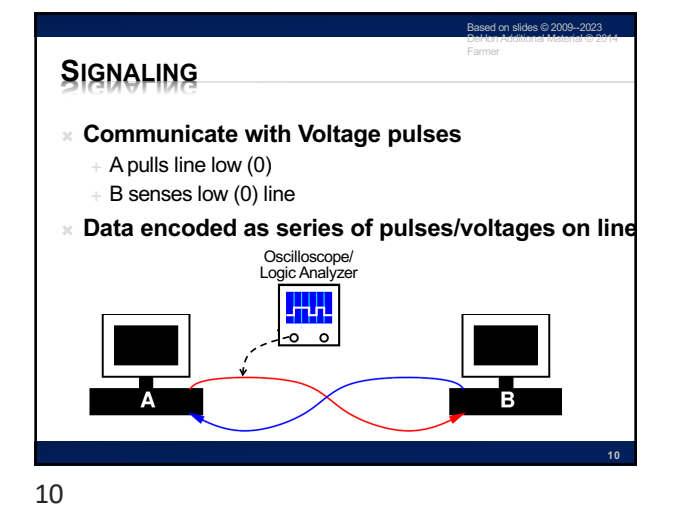

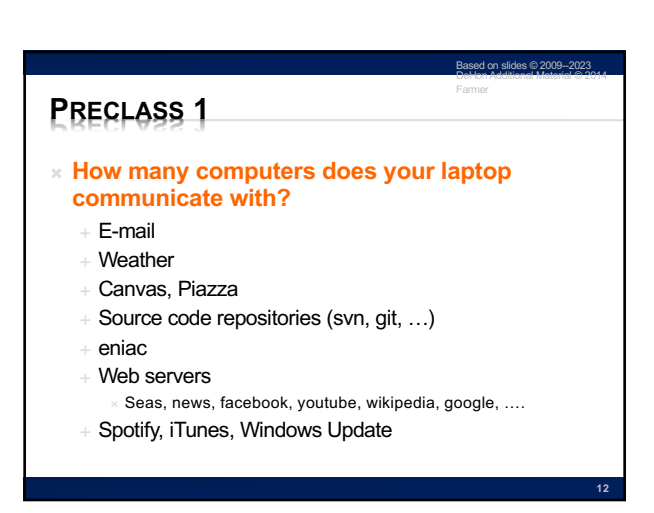

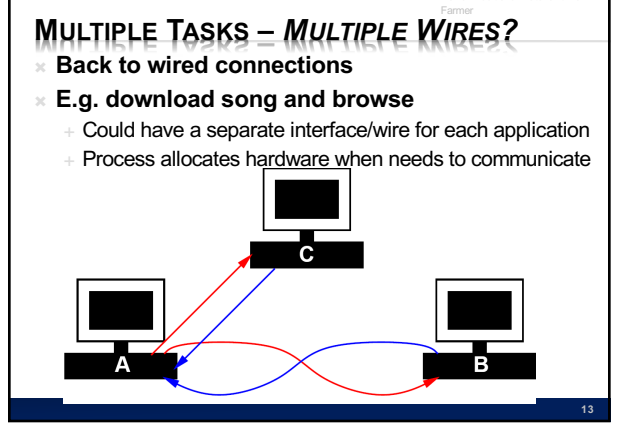

Based on slides © 2009--2023 DeHon Additional Material © 2014

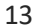

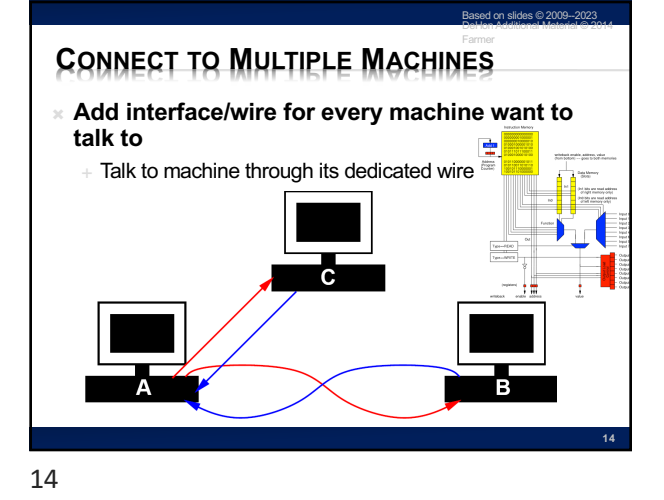

Based on slides © 2009--2023 DeHon Additional Material © 2014 Farmer<br>[Source: Kopiesperre CC Share-alike 3.0]<br>https://wikivisually.com/wiki/File:Internet\_Hosts\_Count\_log.svg] **SCALABILITY** Internet Hosts Count Do we like where this **is going?** <sup>Ò</sup> **Hosts on Internet**  $\frac{3}{2}$  $\rm ^{8}$  $_{2012}^{\circ}$  $_{\rm 33}^{\rm 8}$ <sup>Ò</sup> **How many things are connected to Internet?** <sup>É</sup> Estimate 30--50 Billion connected devices! And growing ...https://techjury.net/blog/how-many-iot-devices-are-there **15**

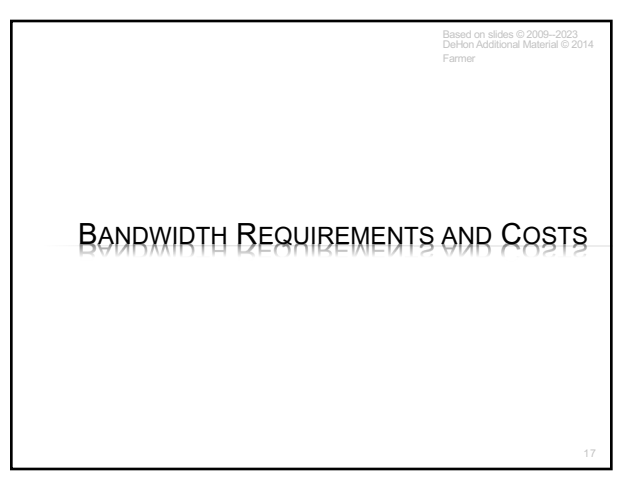

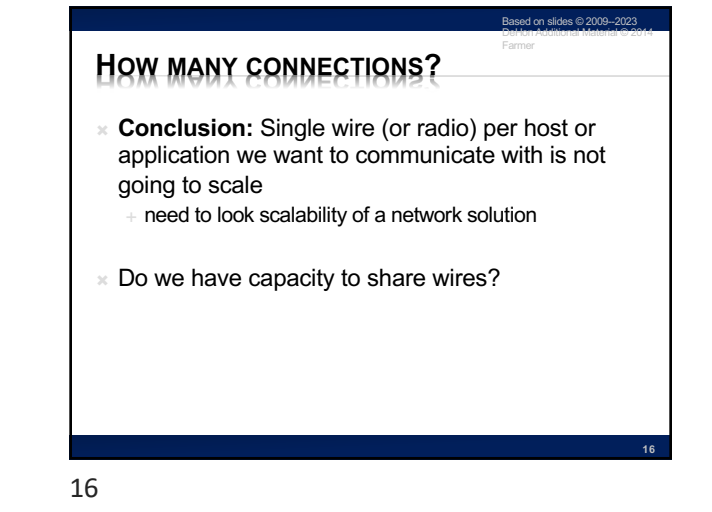

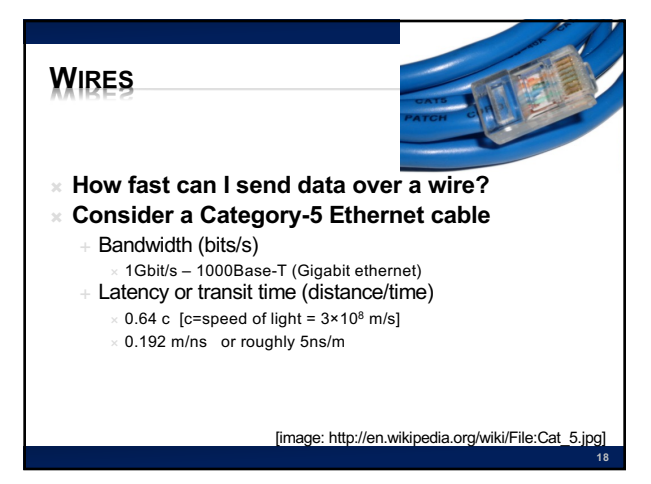

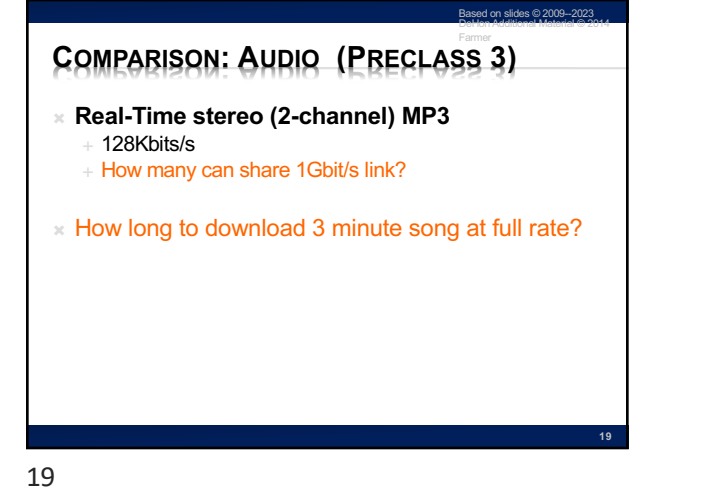

## Based on slides © 2009--2023 Farmer **COMPARISON: VIDEO (PRECLASS 3) 20** <sup>Ò</sup> **HDTV compressed** <sup>É</sup> Around 36Mbits/s + How many can share 1 Gbit/s link?

20

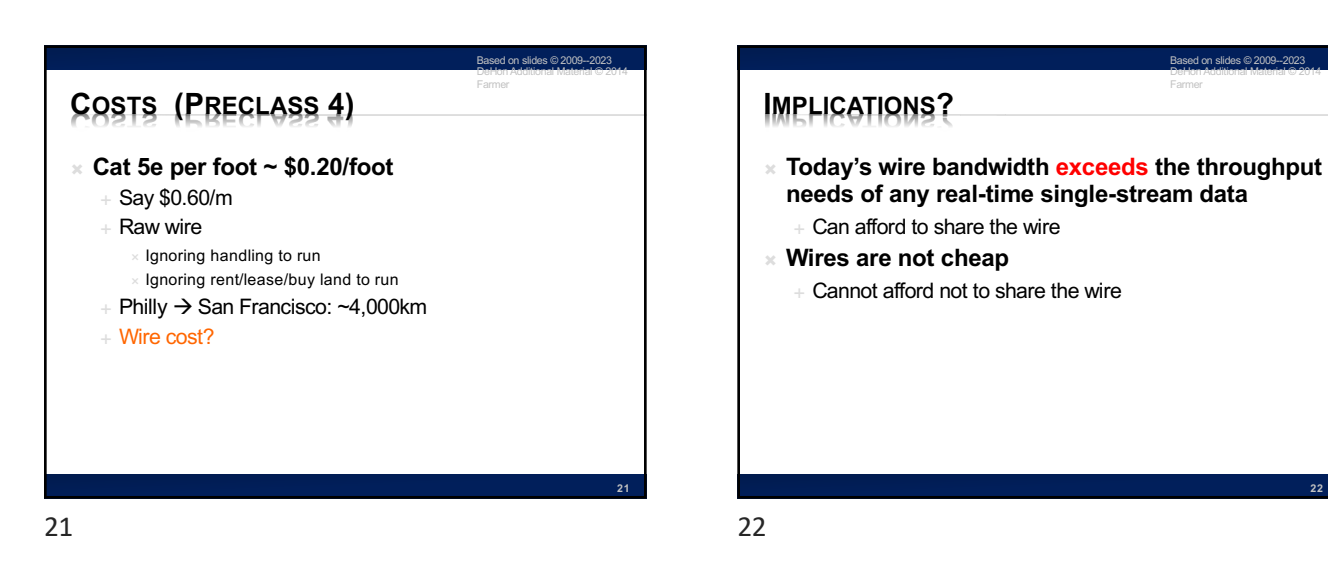

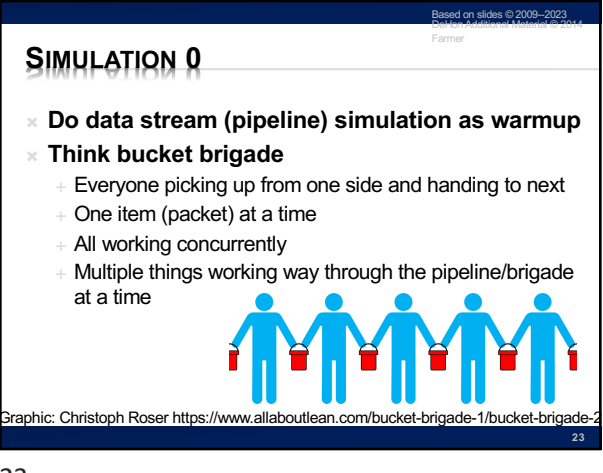

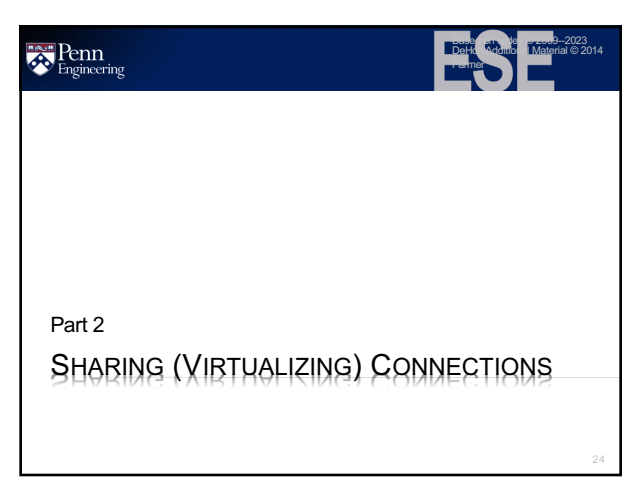

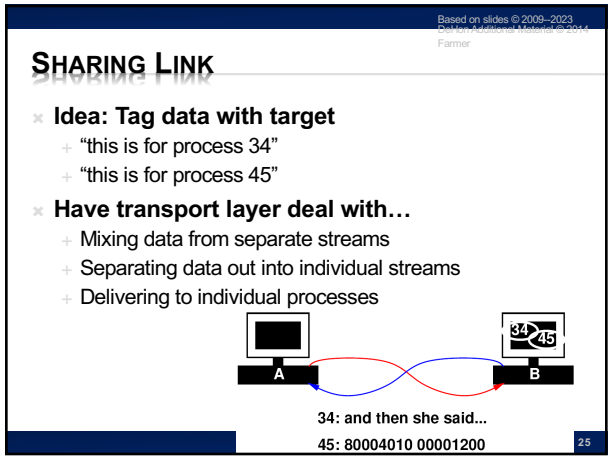

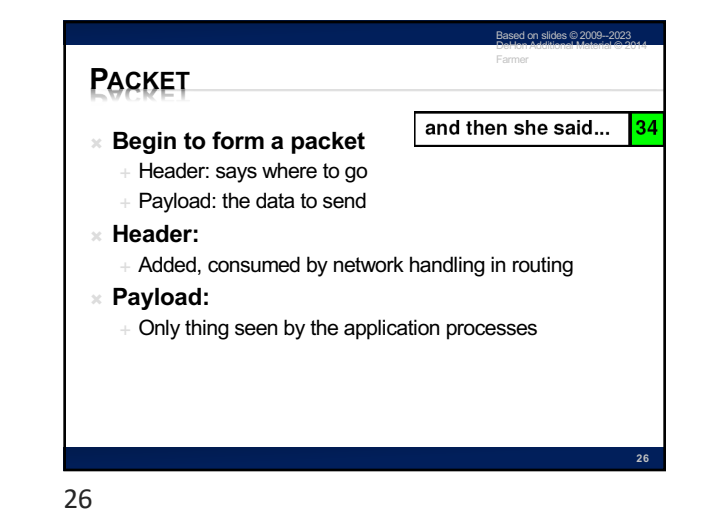

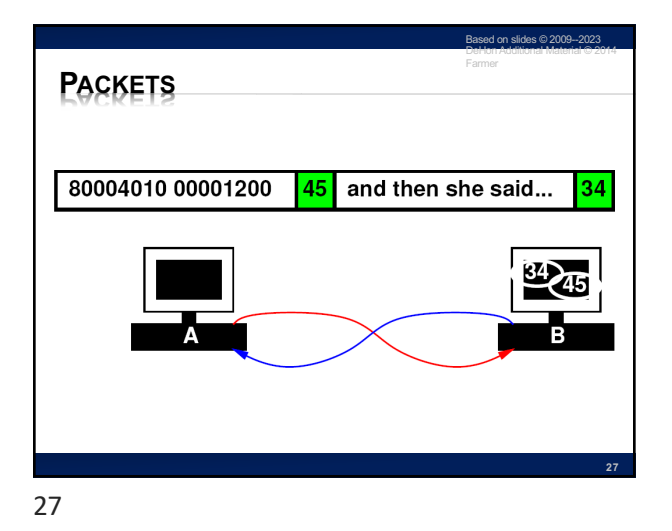

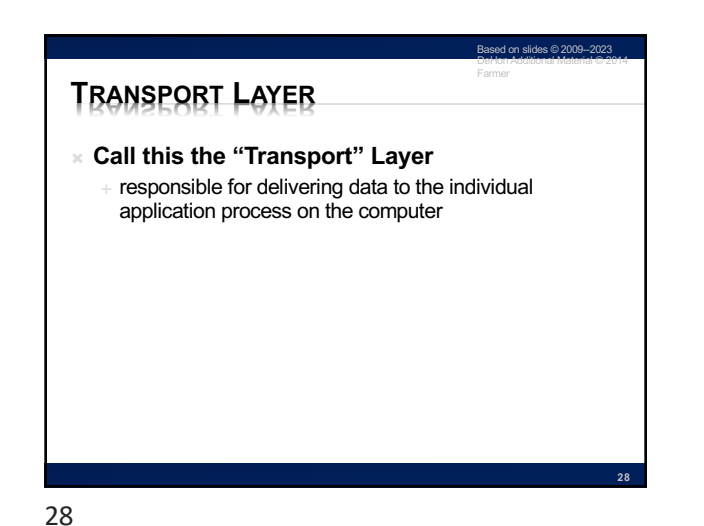

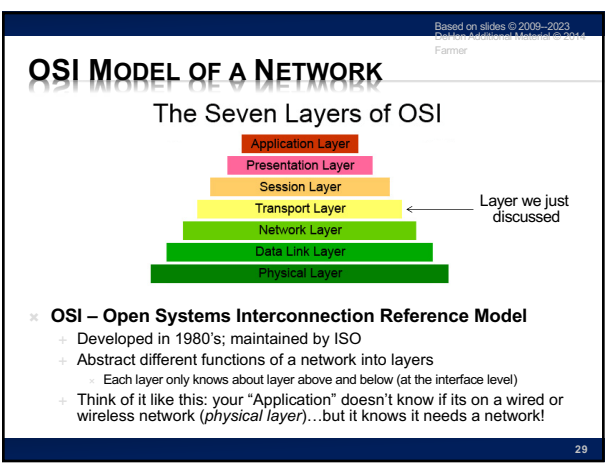

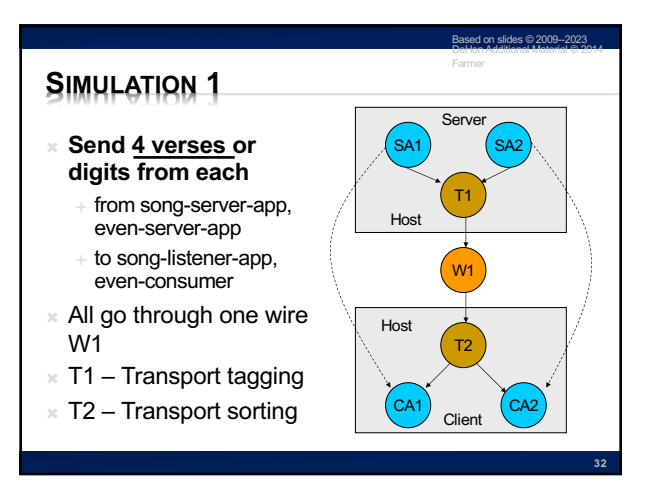

Based on slides © 2009--2023

Based on slides © 2009--2023<br>DeHon Additional Material © 2014

**and then she said... 34**

**45**

Farmer

**and then she said... 10 A** B 34 B **DDriver**

Farmer

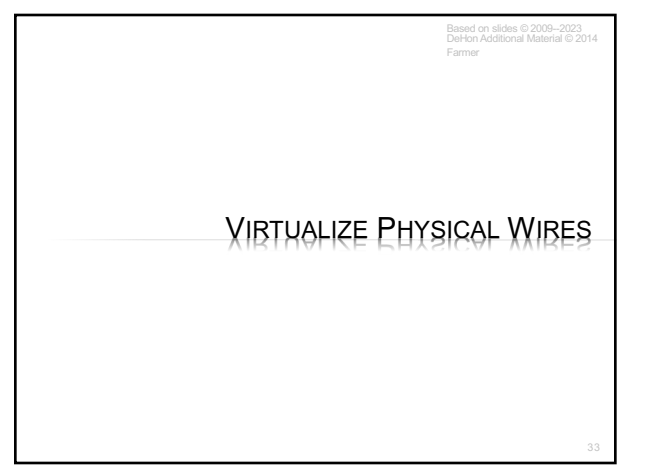

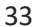

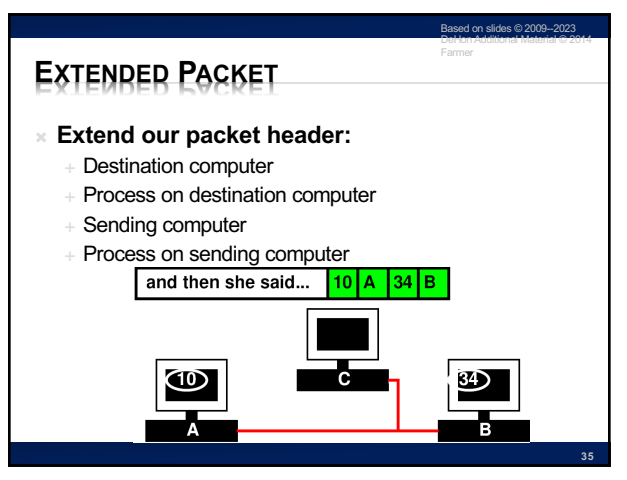

35

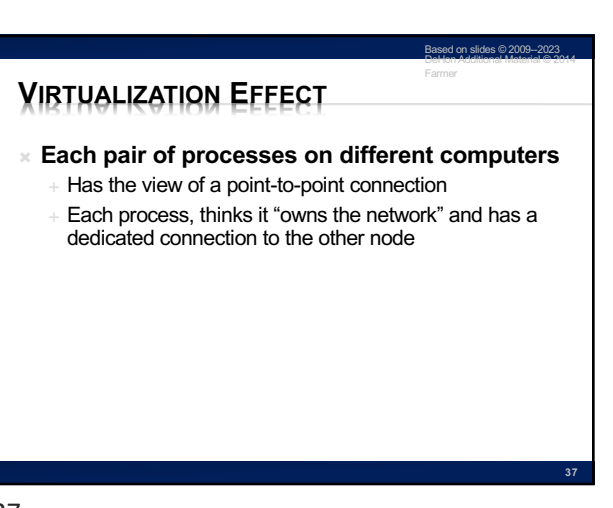

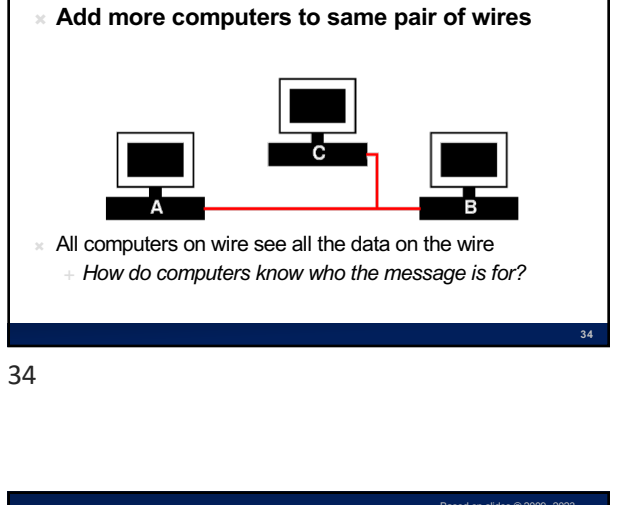

**START SIMPLE**

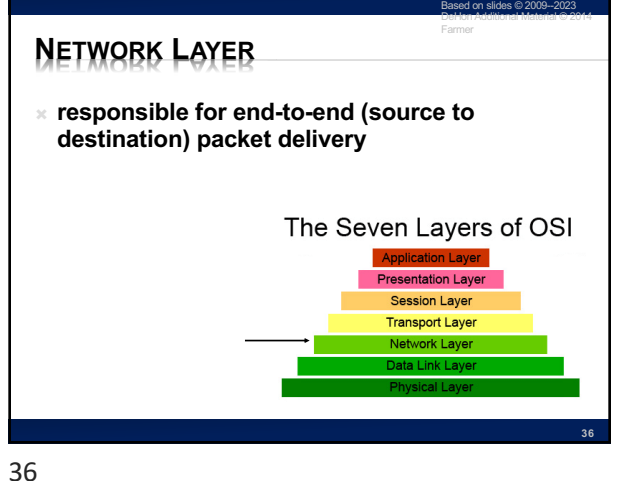

**A B C**

**PHY**<br>TITITI

ЩЩ

 $\sqrt{\frac{10}{\mathsf{A}} \cdot \frac{34}{\mathsf{B}}}$ 

**ДШЩ**<br>| РНҮ

 $\overline{\text{mm}}$ 

**10 34**

[Device Driver] **and then she said... 10 DDriver** and then she said...  $\frac{110}{4}$  A  $\frac{134}{8}$ **12**

38

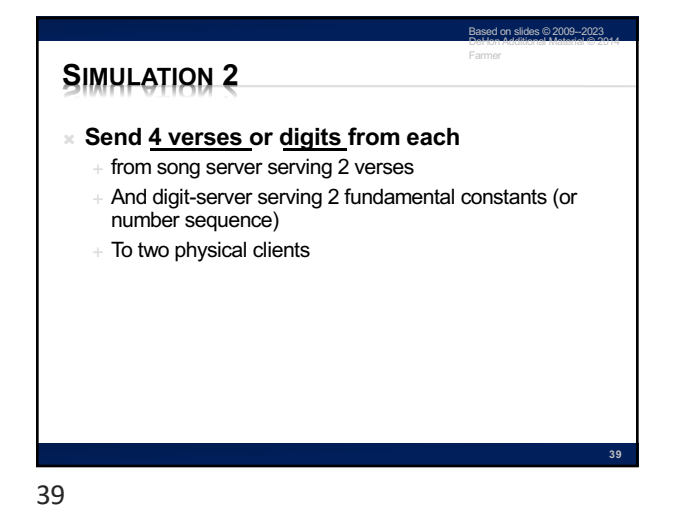

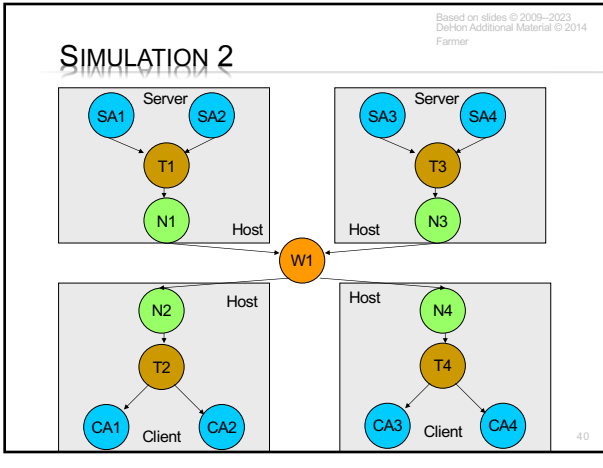

40

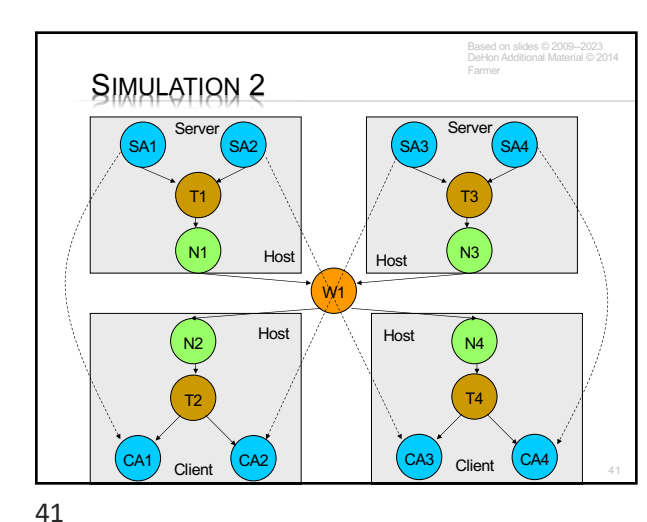

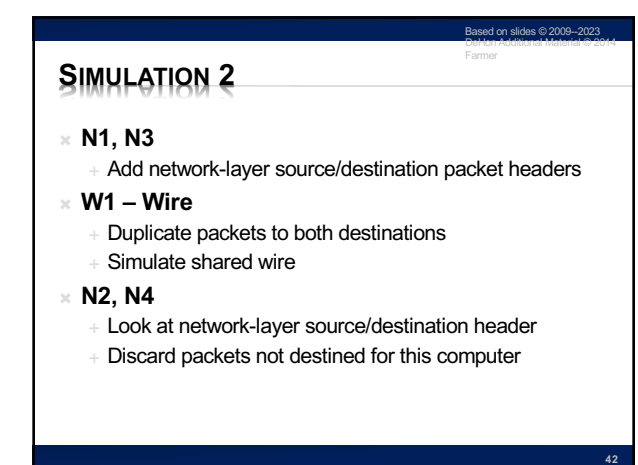

42

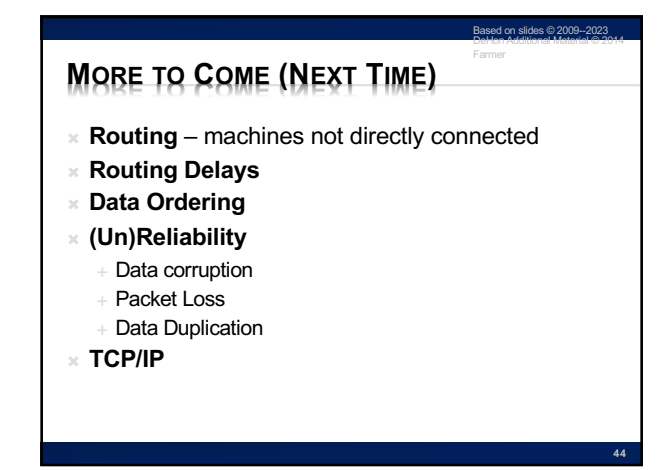

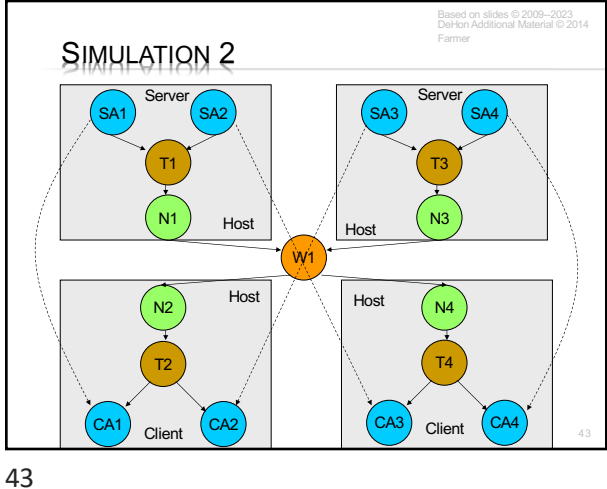

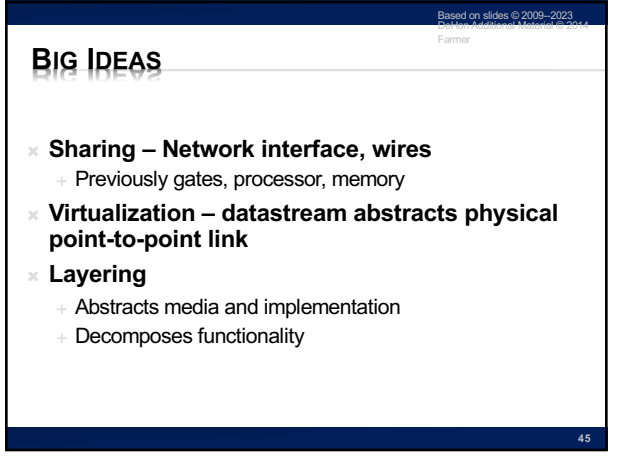

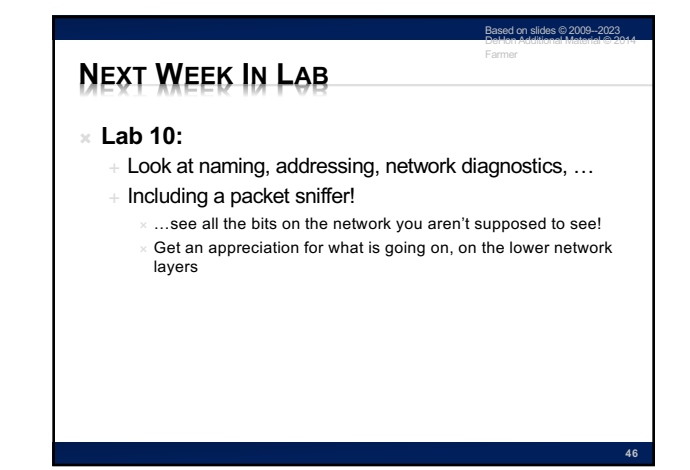

45

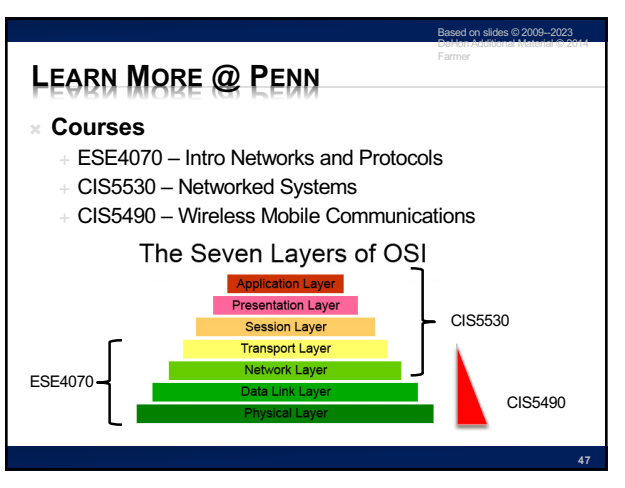

47

46

## **REMEMBER** <sup>Ò</sup> **Feedback** <sup>Ò</sup> **Lab 9 today**

<sup>Ò</sup> **OS part 2 (simulations) on Wednesday**  $+$  Ezra Thomas to lead (André out)

48

**48**

ed on slides © 2009-DeHon Additional Material © 2014

Farmer